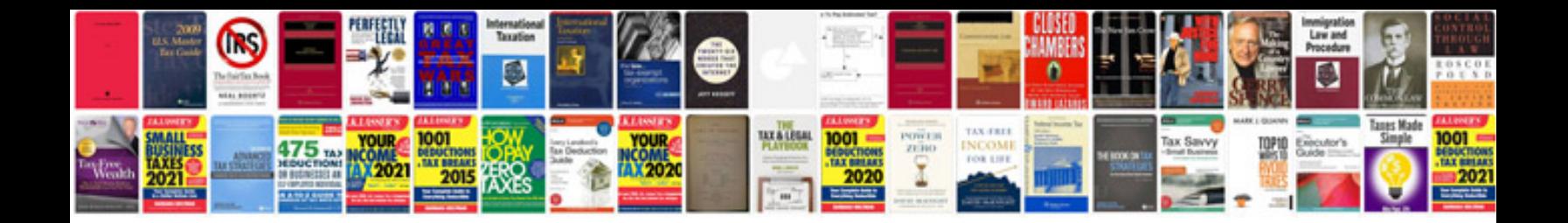

**Weather instruments worksheet** 

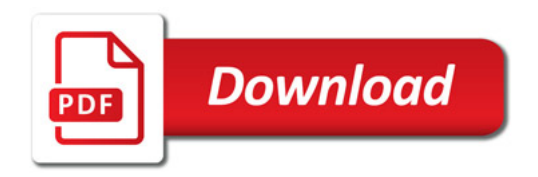

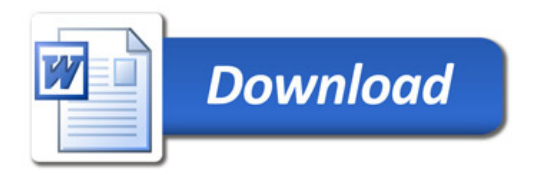